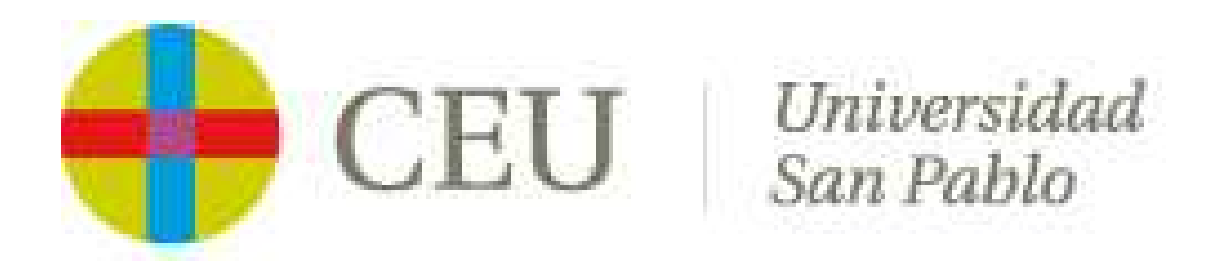

# **5. ANÁLISIS ECONÓMICO**

### *Contenido*

- 5.1. Análisis de componentes principales de la Cuenta de Pérdidas y Ganancias.
- 5.2. Rentabilidad de la empresa.
- 5.3. Análisis del gasto de personal.

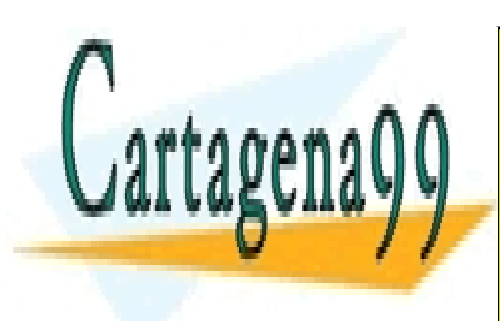

CLASES PARTICULARES, TUTORÍAS TÉCNICAS ONLINE LLAMA O ENVÍA WHATSAPP: 689 45 44 70

ONLINE PRIVATE LESSONS FOR SCIENCE STUDENTS CALL OR WHATSAPP:689 45 44 70

www.cartagena99.com no se hace responsable de la información contenida en el presente documento en virtud al Artículo 17.1 de la Ley de Servicios de la Sociedad de la Información y de Comercio Electrónico, de 11 de julio de 2002. Si la información contenida en el documento es ilícita o lesiona bienes o derechos de un tercero háganoslo saber y será retirada.

- - -

## **1. ANÁLISIS DE COMPONENTES PRINCIPALES DE LA CUENTA DE PÉRDIDAS Y GANANCIAS**

#### **1.1. Análisis de indicadores sobre la Cuenta de Pérdidas y Ganancias**

Tradicionalmente han sido dos tipos de ratios los empleados en el análisis de la marcha del negocio, esto es, el estudio del tramo de explotación de la Cuenta de Pérdidas y Ganancias:

- $\checkmark$  Tasas de variación relativas.
- $\checkmark$  Tasas de participación.

El primero de estos indicadores refleja la variación relativa porcentual de una partida del tramo de explotación de la Cuenta de Pérdidas y Ganancias entre dos períodos, normalmente ejercicios económicos. Así por ejemplo, si x es una de estas variables contables, entonces su tasa de variación relativa entre los valores que toma en dos instantes temporales sería:

> 1 1 Tasa de variacion del período-t relativa de  $x = \frac{x_t - x_{t-1}}{2}$ % *t*  $x_t - x_t$ *x* − − −

Esta medida mostraría la variación de dicha partida con objeto de comprobar cuales serían los conceptos contables que más inciden en la variación de la Cuenta de Pérdidas y Ganancias.

Por su parte, la tasa de participación se define como un cociente entre dos variables contables, normalmente un gasto de explotación y la cifra neta de negocio, resultando así por ejemplo, la tasa de participación del gasto x en la cifra neta de negocio (CNN):

> Tasa de participación del gasto x en ventas netas  $=\frac{x_t}{\sigma M}$ % *t x CNN* =

> > - - -

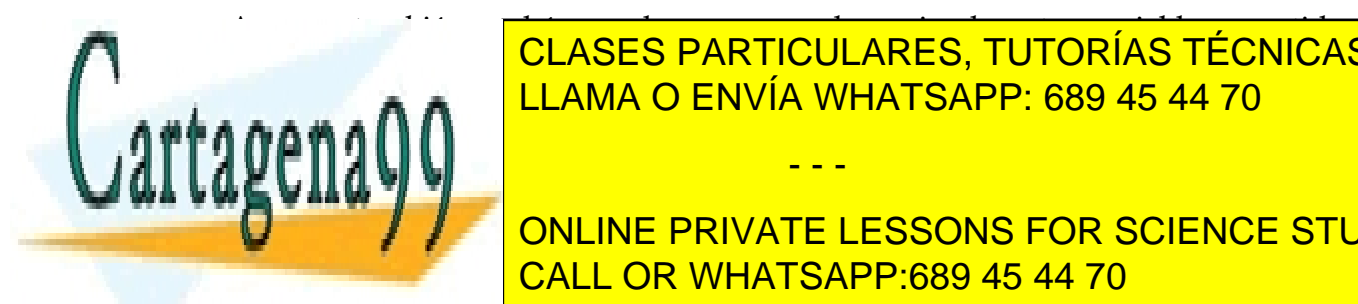

Aunque también podría empleara empleara emplearse como denominador o partidade o partidade o partidade o partid<br>A partida, entre o partidade o partidade o partida, entre o partidade o partidade o partidade o partidade o pa como el Baixe de la <mark>LLAMA O ENVÍA WHATSAPP: 689 45 44 70</mark>

Ganancias, y compararla de formarla de forma homogénea con otros períodos períodos períodos períodos períodos ONLINE PRIVATE LESSONS FOR SCIENCE STUDENTS CALL OR WHATSAPP:689 45 44 70

Supongamos por ejemplo una entidad que dispone del siguiente tramo de explotación de la Cuenta de Pérdidas y Ganancias expresada en miles de euros:

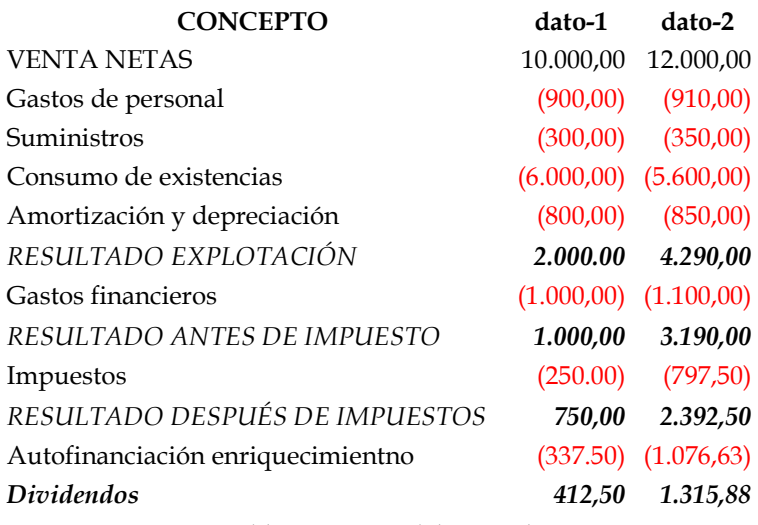

*Tabla 1. Datos del ejemplo* 

Entonces, podemos expresar en términos porcentuales esta parte de la Cuenta de Pérdidas y Ganancias como sigue por ejemplo para la partida de gastos de personal:

> $T.Partic.$ <sub>personal,1</sub> =  $\frac{-900}{10.000}$  =  $-9\%$  $T.Variac.$ <sub>personal</sub> =  $\frac{910 - 900}{900}$  = 1,11%

Realizando los mismos cálculos para el resto de partidas obtendríamos:

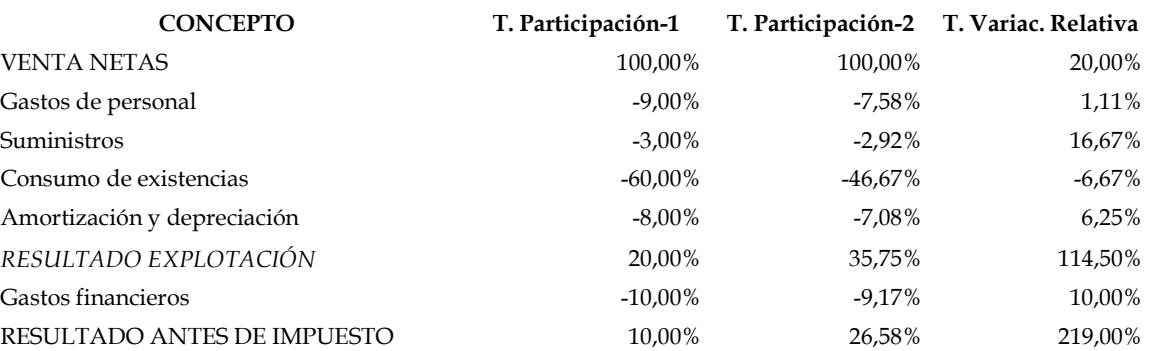

- - -

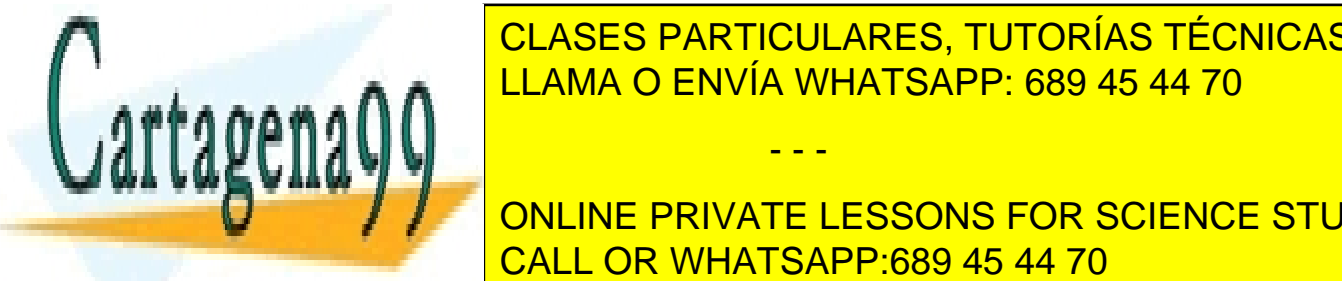

IMPUESTOS -2,500 <mark>CLASES PARTICULARES, TUTORÍAS TÉCNICAS ONLINE</mark> <u>LEAMA O ENVÍA WHATSAPP: 689 45 44 70 LEAMA O ENVÍA WHATSAPP: 689 45 44 70</u>

> *Tabla 2. Tasas de variación relativa y de participación*  ONLINE PRIVATE LESSONS FOR SCIENCE STUDENTS CALL OR WHATSAPP:689 45 44 70

La lectura que puede realizarse de esta nueva representación de la Cuenta de Pérdidas y Ganancias es la siguiente:

- $\checkmark$  Por un lado, se obtiene el porcentaje que se destina a cada gasto del total facturado (CNN), o estructura porcentual de costes de la empresa. Así por ejemplo se observa en el dato-2 por cada 100 euros facturados, 46,67 euros se destinan a cubrir el consumo de existencias.
- $\checkmark$  Por otro, las tasas de variación relativa muestran cuales serían las variables que han supuesto que la estructura anterior varíe en el tiempo. Así por ejemplo la cifra neta de negocio ha aumentado en el período en un 20%.

Pero este sistema de análisis tradicional presenta dos inconvenientes fundamentales, uno es el excesivo número de variables a estudiar, y otro el no considerar la interrelación existente entre las mismas.

#### **1.2. Análisis del umbral mínimo de rentabilidad**

Otra parte importe del análisis de la Cuenta de Pérdidas y Ganancias es el denominado punto muerto, umbral de rentabilidad o break-even, que se define como la cuantía, en unidades monetarias o físicas, que la empresa debe obtener como cifra neta de negocios, para cubrir al menos, los gastos operativos del ejercicio, esto es, que el BAII sea cero:

 $BAII = C$ ifra neta de negocio - Gastos operativos = 0

Si se descompone la cifra de negocios en precio unitario (**p**) por unidades producidas y vendidas (**x**), e igual se opera con los gastos operativos, dividiéndolos en el total de costes fijos (**CF**) más el coste variable unitario (**cv**) por el número de unidades producidas y vendidas, resulta:

 $BAII=(p \cdot x) - [C_F + (c_V \cdot x)] = 0$ 

F C - - -

<u>CLASES PARTICULARES, TUTORÍAS TÉCNICAS ONLINE</u> la empresa para cubrir todos sus gastos sus gastos sus gastos sus gastos operativos: en el provincio de la es

> ONLINE PRIVATE LESSONS FOR SCIENCE STUDENTS CALL OR WHATSAPP:689 45 44 70

Y para obtenerlo en unidades monetarias bastaría multiplicar **x** por el precio de venta unitario **p**.

Según lo anterior la empresa puede encontrarse en varias situaciones:

1. **BAII = 0**, es decir:

$$
(p \cdot x) = C_F + (c_V \cdot x)
$$

En este caso los ingresos son iguales a los gastos operativos, esto es, la empresa se encuentra en el umbral de rentabilidad, y posiblemente tendrá pérdidas ya que sus ingresos no pueden cubrir el resto de gastos, como los derivados de la estructura financiera.

2. **BAII < 0**, es decir:

**BAAIII** 

$$
(p\cdot x)\!<\!C_F\!+\!(c_v\cdot x)
$$

La empresa está por debajo del punto muerto, por lo que no cubre la totalidad de sus gastos operativos, en esta situación debería plantearse seguir produciendo en función de:

- Si no cubre ni la totalidad de costes variables la actividad no es rentable según la desarrolla la empresa, es decir, si **cv > p**, no cubre nada de los costes fijos y solo una parte de los variables.
- Si cubre la totalidad de costes variables, pero nada de los fijos, la empresa debe tener en cuenta que tendrá problemas financieros al no recuperar las inversiones a largo plazo, esta situación tiene lugar cuando **cv = p**.
- Si cubre la totalidad de costes variables y parte de los fijos, la empresa podría seguir con su actividad siempre y cuando considere la situación como transitoria, es decir, prevea una recuperación de la actividad. En este caso

resultará que **cv < p**, pero no se factura un volumen suficiente como para cubrir

- - -

todos los costes filosofo CLASES PARTICULARES, TUTORÍAS TÉCNICAS ONLINE LLAMA O ENVÍA WHATSAPP: 689 45 44 70

> ONLINE PRIVATE LESSONS FOR SCIENCE STUDENTS CALL OR WHATSAPP:689 45 44 70

#### *Análisis Económico*

La empresa en esta situación obtiene beneficio en el desarrollo de su actividad típica, pero el resultado total, esto es, teniendo también en cuenta la estructura financiera, puede ser positivo o negativo.

Aceptando las circunstancias anteriores, la empresa puede encontrarse en alguna de las cuatro posibilidades siguientes:

#### *1) Zona de máximo beneficio operativo.*

Si se produce más, a partir de este punto, los costes variables aumentarán más que proporcionalmente respecto a los ingresos con la consiguiente disminución del beneficio.

*2) Zona de restricción económica.* 

La empresa fabrica un volumen superior al óptimo, según su capacidad instalada, con la finalidad de evitar que la competencia ocupe cuota de mercado. Esta zona se sitúa por encima de la de máximo beneficio, y consiguientemente, la mayor inversión en activo circulante frente al fijo hará que, al aumentar los costes más que proporcionalmente, disminuya el beneficio operativo.

*3) Zona de restricción técnica.* 

La empresa fabrica lo máximo posible para su capacidad instalada, así pues, esta mayor inversión en activo circulante producirá un incremento más que proporcional de los costes variables, haciendo que el resultado operativo sea cero. Esta zona se sitúa por encima de la de restricción económica.

#### *4) Zona de restricción de mercado.*

La empresa tiene capacidad ociosa, puesto que dispone de una inversión en activo fijo infrautilizada que no se corresponde con la inversión en activo circulante; la causa de esto estará en la cuota de mercado que posea la empresa. Esta zona se

- - -

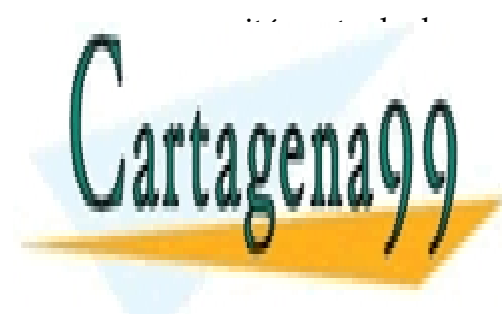

# sitúa entre la de punto de punto de máximo beneficio.<br>CLASES PARTICULARES, TUTORÍAS TÉCNICAS ONLINE <u>De esta forma, las posibles situaciones de la empresa serán la empresa serán las siguientes</u>

ONLINE PRIVATE LESSONS FOR SCIENCE STUDENTS CALL OR WHATSAPP:689 45 44 70

c) Beneficios  $\rightarrow$  p · x > Cf + cv · x  $\rightarrow$  maximizar beneficio b.3) Restricción técnica  $\rightarrow$  p < cv b.2) Restricción económica  $\rightarrow$  p = cv b.1) Restricción de mercado (ociosidad activo fijo)  $\rightarrow$  p > cv b) Pérdidas  $\rightarrow$  p · x < Cf + cv · x a) Punto muerto  $\rightarrow$  p $\cdot$  x = Cf + cv  $\cdot$  x

Gráficamente las zonas podrán definirse como sigue:

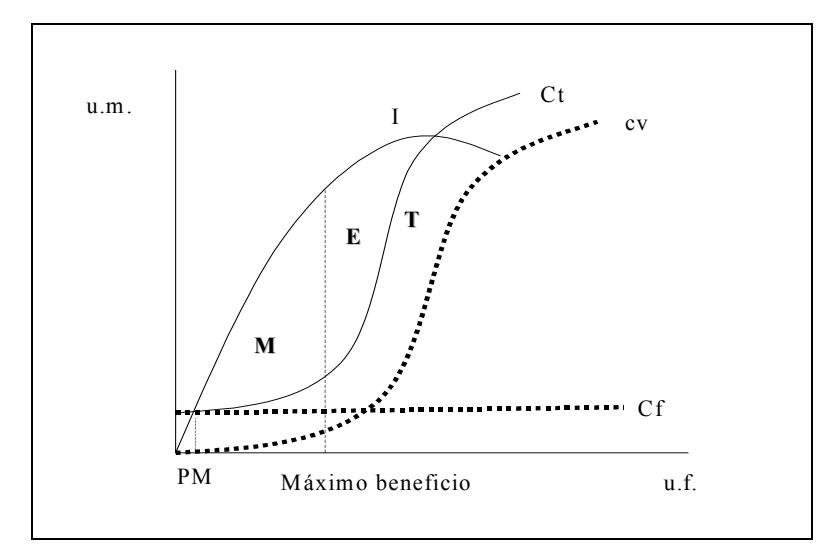

*Gráfico 1. Punto muerto* 

Donde **PM** es Punto Muerto, **M** representa la zona de restricción de mercado, **E** la económica, **T** la técnica, **Ct** son los coste totales, **Cf** los fijos, **cv** los variables e **I** los ingresos.

Pero esta representación de las funciones de gastos e ingresos no se corresponde con la estimación del punto muerto, ya que en el gráfico las funciones no son lineales, mientras que en la estimación se ha tomado esa hipótesis. Entonces, ¿realmente son lineales?, y en caso negativo, ¿cómo se estimaría si no fuesen lineales? Como indicamos anteriormente, los gastos variables no son proporcionales a las unidades producidas y vendidas, sino que además existe otro

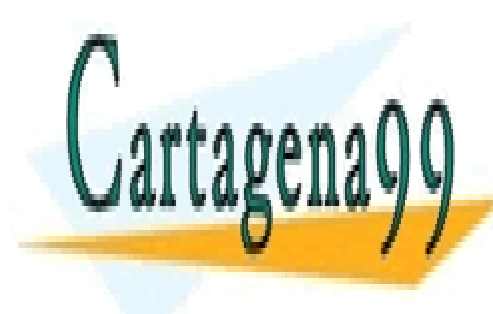

### **Factor adicional como es la capacida** el nivel máximo el nivel máximo el nivel máximo el nivel máximo el nivel m las proporcionalidades cambian. A esta hay que la función de industrial de ingresos en ingresos en ingresos en tampoco es lineal, generalmente se representa como en el gráfico-- - -

ONLINE PRIVATE LESSONS FOR SCIENCE STUDENTS CALL OR WHATSAPP:689 45 44 70

1) puesto que así se le hace corresponder con el gráfico que representa la vida de un producto, esto es, nacimiento, crecimiento, madurez y decaimiento.

Por tanto, dado que en la realidad las distribuciones de las variables económicas y financieras no son elípticas, ni en ocasiones continuas, es recomendable al estimar el comportamiento de éstas, realizar una mayor aproximación, esto es, emplear momentos de orden mayor a la media (primer momento) y la varianza (segundo momento), lo cual exige no emplear la aproximación lineal. Para ello se pueden realizar 3 aproximaciones:

$$
Y = a_1 + b_1 \cdot X
$$
  
\n
$$
Y = a_2 + b_2 \cdot X + c_2 \cdot X^2
$$
  
\n
$$
Y = a_3 + b_3 \cdot X^+ + c_3 \cdot X^-
$$

Si optamos por una aproximación de forma cuadrática, es decir:

$$
BAII = \underbrace{a \cdot x + b \cdot x^{2}}_{\text{Ingress}} - \underbrace{c + d \cdot x + e \cdot x^{2}}_{\text{Gastos}} \bigg\}
$$

De manera que el punto muerto sería:

$$
(b-e) \cdot x^2 + (a-d) \cdot x - c = 0
$$

Y para hallar la solución, o valor de x (unidades vendidas) que permiten alcanzar el punto muerto, resolveremos esta ecuación de segundo grado con lo que:

$$
x = \frac{-\left(a-d\right) \pm \sqrt{\left(a-d\right)^2 + 4 \cdot c \cdot \left(b-e\right)}}{2 \cdot \left(b-e\right)}
$$

Por último, para definir el punto de máximo beneficio, recurriremos a las derivadas parciales de la función que define el punto muerto, con lo que comprobaremos el punto en el que la diferencia entre ingresos y gastos es máxima, siempre y cuando

> LLAMA O ENVÍA WHATSAPP: 689 45 44 70 - - - ONLINE PRIVATE LESSONS FOR SCIENCE STUDENTS CALL OR WHATSAPP:689 45 44 70

**CLASES PARTICULARES, TUTORÍAS TÉCNICAS ONLINE** 

$$
\left| \frac{\partial \text{BAII}}{\partial x} \right| = 0 \to x = \left| \frac{\mathbf{a} \cdot \mathbf{d}}{2 \cdot (\mathbf{b} - \mathbf{e})} \right|
$$

$$
\frac{\partial^2 \text{BAII}}{\partial x^2} < 0 \to \text{max.}(\text{BAII})
$$

Dentro del análisis del punto muerto es importante estudiar también la capacidad de la empresa para cubrir sus costes operativos, tanto fijos como variables. De esta forma, resultarían dos indicadores:

*Sensibilidad a los costes variables.* 

La empresa debe conocer en qué medida los costes variables actúan sobre su Cuenta de Pérdidas y Ganancias, es decir, cómo afectaría a su beneficio operativo la variación de este tipo de costes, para lo cual debe fijarse en el margen de actuación sobre el precio unitario:

Sensibilidad costs variables = 
$$
\frac{cv}{p}
$$
%

Este ratio mostraría el margen operativo variable de la empresa, es decir, cuál es el porcentaje, por unidad de producto o servicio, de la cuantía del precio, que es necesario para cubrir los costes variables unitarios, y por tanto, por eliminación, cuál es el porcentaje que queda para cubrir los costes fijos y obtener un beneficio operativo. De esta forma, cuanto más próximo sea al 100% más sensible será la empresa.

#### *Sensibilidad a los costes fijos.*

La empresa ha de saber también, cómo sus costes fijos actúan sobre su Cuenta de Pérdidas y Ganancias, es decir, cómo afectaría a su beneficio operativo la variación de este tipo de costes:

- - -

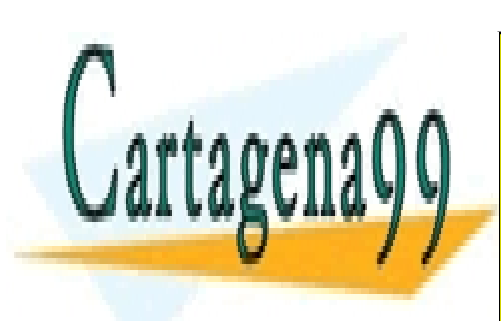

#### $\frac{0}{0}$ <u>CLASES PARTICULARES, TUTORÍAS TÉCNICAS ONLINE</u> Sensibilid ad costes fijos  $=$ Este indicate in dictate de la CNN se de la CNN se destina a cubrir los costes finosons finales finales finales finales finales finales finales finales finales finales finales finales finales finales finales finales finale

ONLINE PRIVATE LESSONS FOR SCIENCE STUDENTS CALL OR WHATSAPP:689 45 44 70

Otra forma de analizar la sensibilidad a los costes fijos es a través del llamado *Apalancamiento Operativo*, es decir, si una empresa prevé aumentar sus ventas cuanto mayor sean sus costes fijos y menor los variables, mayor será el incremento del beneficio de la actividad; por el contrario, si las ventas van a disminuir, lo conveniente sería que los costes fuesen variables y disminuyeran al hacerlo la demanda (*q, uds.*). Su formulación es como sigue:

$$
\frac{BAII_{T+1} - BAII_{T}}{BAII_{T}} = \frac{(p - cv) \times (q_{T+1} - q_{T})}{(p - cv) \times q_{T} - Cf} = \frac{(p - cv) \times q_{T}}{(p - cv) \times q_{T} - Cf} = \frac{BAII_{T} - Cf}{BAII_{T}} = 1 - \frac{Cf}{BAII_{T}}
$$
\n
$$
\frac{PN_{T+1} - CNN_{T}}{CNN_{T}} = \frac{p \times (q_{T+1} - q_{T})}{p \times q_{T}}
$$

Apliquemos ahora estos indicadores sobre un ejemplo en el que una empresa dispone de la siguiente información:

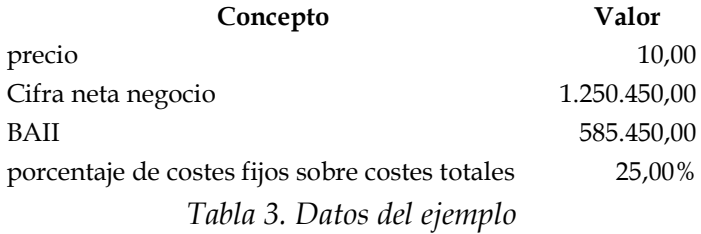

En primer lugar, determinaremos el número de unidades vendidas y los costes totales de las mismas:

uds = 
$$
\frac{1.250.450}{10}
$$
 = 125.045  
C<sub>T</sub> = 1.250.450 - 585.450 = 665.000

A continuación los costes totales:

$$
Cf = 0,25 \times 665.000 = 166.250
$$

A partir de ellos estimamos los costes variables, tanto totales como por unidad

vendida:

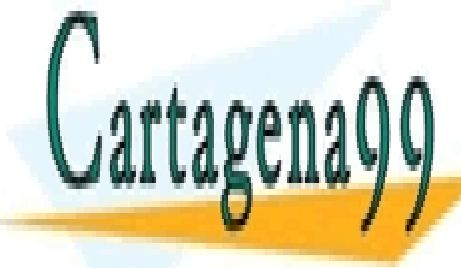

<mark>CLASES PARTICULARES, TUTORÍAS TÉCNICAS ONLINE</mark> <u>LLAMA O ENVÍA WHATSAPP: 689 45 44 70</u> - - -

ONLINE PRIVATE LESSONS FOR SCIENCE STUDENTS CALL OR WHATSAPP:689 45 44 70

Y entonces estimamos el break-even (pm) y las sensibilidades a los costes fijos y variables:

pm = 
$$
\frac{166.250}{10 - 3.99}
$$
 = 27.656 uds.  
\nScf =  $\frac{166.250}{1.250.450}$  = 13,30%  
\nScv =  $\frac{3.99}{10}$  = 39,89%

Finalmente calculamos el apalancamiento operativo:

$$
AO = 1 - \frac{166.250}{585.450} = 71,60\%
$$

#### **2. RENTABILIDAD DE LA EMPRESA**

#### **2.1. Rentabilidad Económica**

El inversor (al igual que los directivos de la empresa) está interesado en que su inversión (empresa) sea rentable, tanto en cuantía como en mantenimiento del valor de la inversión inicial. Para lo cual analizará la *rentabilidad económica*, que se puede formular de dos formas:

• Si se busca el rendimiento de todo el activo sin incluir el activo antifuncional, se denomina rentabilidad sobre el activo o *Return on Asset (RoA)*:

$$
RoA_t = \frac{(BAII_t + Ingresss financieros_t) \cdot (1 - tax)}{Activo total_{t-1} + Active total_t} \cdot \frac{Beneficio Bruto Financiero_t \cdot (1 - tax)}{Activo total_{t-1} + Active total_t} \cdot \frac{Activo total_t}{2}
$$

• Si se busca el rendimiento de todo el activo relacionado con la actividad, se denomina rentabilidad sobre el inversión productiva (**I**), es decir, la suma del activo fijo funcional (*Af func*) y las Necesidades Operativas de

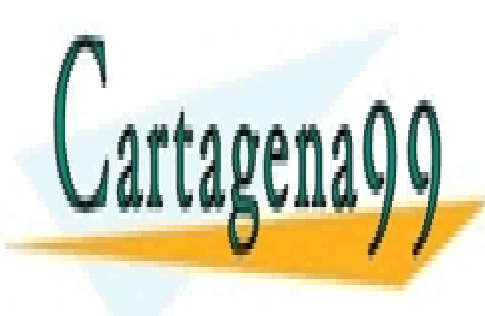

#### Financiación (*NOF*), también se denomina *Return on Investment (RoI)*: CLASES PARTICULARES, TUTORÍAS TÉCNICAS ONLINE <u>NVIA</u> 1 1 1 % % *t t EBIT tax NOPLAT RoI* ⋅ − *t t t t t t Af Af NOF NOF I I* − − − − − − − − − − − − − − − − − − − + + + LLAMA O ENVÍA WHATSAPP: 689 45 44 70 - - -

ONLINE PRIVATE LESSONS FOR SCIENCE STUDENTS CALL OR WHATSAPP:689 45 44 70

Donde *NOPLAT* es el Net Operating Profit Less Adjusted Tax, o BAII tras impuestos.

La rentabilidad económica muestra la capacidad de obtener renta con la gestión de la estructura económica, pero únicamente considerando la parte del activo (o parte de la estructura económica) realmente con capacidad productiva, por lo que los activos en curso, si los hubiera, dado que su vida útil no ha comenzado, se excluyen.

Para analizar las causas que pueden haber provocado que esta rentabilidad sea diferente de la obtenida en otros períodos o por otras empresas competidoras, se procede a la descomposición de la rentabilidad económica en sus dos componentes:

$$
RoI_t = \frac{NOPLAT_t}{I_{t-1,t}} \cdot \frac{CNN_t}{CNN_{t-1}} = \underbrace{\frac{NOPLAT_t}{CNN_t}}_{M \text{ arg } en \text{ explotación} \text{ Rotación inversion activation}
$$

La explicación del primer componente o *Margen de explotación* enlaza con lo ya analizado anteriormente, es decir, su justificación proviene de su descomposición en términos de tasas de participación, donde *X* representaría cada uno de las *J* partidas de gastos o ingresos (cada uno con su signo) que componente el tramo de explotación de la Cuenta de Pérdidas y Ganancias:

Margen explotación = 
$$
\frac{NOPLAT_t}{CNN_t} = \left[1 + \sum_{j=1}^{J} \frac{X_{j,t}}{CNN_t}\right] \cdot \left(1 - tax\right)
$$

De esta forma, si el margen de explotación es bajo, ello supondría que existen excesivos costes de actividad, que no se corresponderían con un incremento de beneficio. Esto puede deberse a la existencia de capacidad ociosa, exceso de

personal, personal poco cualificado o productivo, inversiones obsoletas o sin <u>CLASES PARTICULARES, TUTORÍAS TÉCNICAS ONLINE</u> LLAMA O ENVÍA WHATSAPP: 689 45 44 70 - - -

> ONLINE PRIVATE LESSONS FOR SCIENCE STUDENTS CALL OR WHATSAPP:689 45 44 70

De igual forma respecto al segundo componte, si la *rotación de la inversión* es menor que la del sector, la empresa tendrá activos extrafuncionales en exceso. Para cerciorarnos de ello, se comprobaría la antigüedad de los equipos, ya que esto repercutirá negativamente en la productividad de los mismos, bien a través de una menor producción, o bien de mayores costes (de consumo, de mantenimiento, etc.). En este sentido puede emplearse el *ratio de obsolescencia* de los equipos:

Obsolescencia =  $\frac{\text{Amortización acumulada}}{\text{Inmovilizado Amortizable}}$ %

Cuanto mayor sea el ratio (próximo a 100 %), más obsoleto sería el equipo.

En resumen, la descomposición de la rentabilidad económica permite establecer el origen del rendimiento obtenido en el desarrollo de la actividad, que bien estaría en una capacidad productiva idónea (rotación de activos y obsolescencia), o bien en una estructura de costes correcta, o bien una mezcla de ambos. De esta forma, puede generalizarse diciendo que la rotación de activos mostraría la colaboración de las inversiones permanentes de la empresa en la consecución de un beneficio, mientras que la tasa de participación lo indicaría para las inversiones circulantes.

#### **2.2. Rentabilidad financiera**

Otro ratio fundamental para el inversor es el de la *rentabilidad financiera*. Mediría la capacidad de obtener un beneficio después de impuestos mediante la aplicación de la estructura financiera de la empresa en las inversiones que componen su estructura económica, así pues, no solo considera las inversiones, sino también los gastos relacionados con la financiación de las mismas, esto es, el resultado de la actividad ordinaria e impuestos.

Este indicador deberá compararse con el obtenido por la competencia y con la

- - -

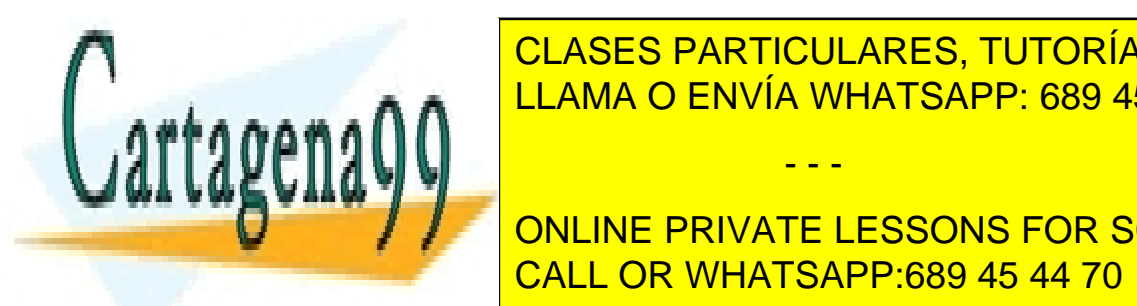

rentabilidad <mark>CLASES PARTICULARES, TUTORÍAS TÉCNICAS ONLINE</mark> En función de su método de estimación, puede de estimación, puede de su método de estimación, puede de estimación, puede de estimación, puede de estimación, puede de estimación, puede de estimación, puede de estimación, pu

> ONLINE PRIVATE LESSONS FOR SCIENCE STUDENTS CALL OR WHATSAPP:689 45 44 70

 $\checkmark$  Rentabilidad financiera del total de la estructura financiera:

Si RA son los recursos ajenos y RP los propios, su rentabilidad después de impuestos sería:

$$
r_f
$$
 del pasivo total  $=\frac{BDI}{RA+RP}$  %

Rentabilidad de los recursos propios o *Return on Equity* (RoE):

Sería la rentabilidad tras remunerar los recursos ajenos, obtenida mediante el conjunto de inversiones financiadas por recursos propios en un porcentaje de acuerdo con el valor del ratio de endeudamiento de la empresa:

$$
RoE_t = \frac{BDI_t}{\frac{RP_{t-1} + RP_t}{2}} % = \frac{(EBIT_t - Gf_t \pm Otros_t) \cdot (1 - tax)}{R_{t-1} + RP_t} % = \frac{P_{t-1} + RP_t}{2} = \frac{P_{t-1} + RP_t}{2}
$$

La *RoE* también puede descomponerse, y ello nos permite comprobar la relación entre ambos tipos de rentabilidad:

$$
RoE_{t} = \frac{BDI_{t}}{RP_{t-1,t}} \cdot \frac{Q_{t}}{RP_{t-1,t}} = \frac{(EBIT_{t} - Gf_{t} \pm Otros_{t}) \cdot (1 - tax)}{RP_{t-1,t}} \cdot \frac{Q_{t}}{RP_{t-1,t}} - \frac{Gf_{t} \cdot (1 - tax)}{RP_{t-1,t}} =
$$
\n
$$
= \frac{NOPLAT_{t}}{RP_{t-1,t}} \cdot \frac{I_{t-1,t}}{I_{t-1,t}} - \frac{k_{RA,t} \times RA_{t,i-1}^{fin} \cdot (1 - tax)}{RP_{t-1,t}} = \frac{NOPLAT_{t}}{I_{t-1,t}} \cdot \frac{I_{t-1,t}}{RP_{t-1,t}} - \left[k_{D,t} \cdot (1 - tax)\right] \cdot \frac{RA_{t,i-1}^{fin}}{RP_{t-1,t}} =
$$
\n
$$
= RoI_{t} \cdot (1 + e_{t-1,t}) - k_{D,t} \cdot (1 - tax) \cdot e_{t-1,t} = RoI_{t} + \left[ RoI_{t} - k_{D,t} \cdot (1 - tax) \right] \cdot e_{t-1,t}
$$

Donde *RAfin* son los recursos ajenos financieros. Fijémonos que una empresa obtendrá un mayor rendimiento que el obtenido de su actividad principal (*RoI*) siempre que dicha actividad principal sea más rentable que el coste de la financiación ajena, esto es,  $RoI_t > k_{D_t}$  (1-tax). En ese caso además, dicho exceso de rendimiento de actividad sobre el coste financiero neto de la deuda, está

- - -

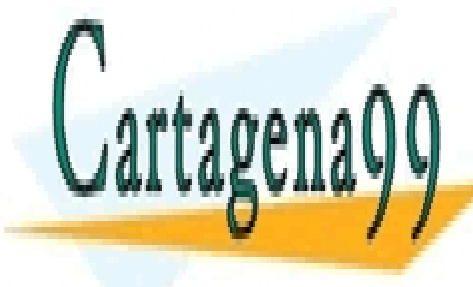

apalancado en el ratio de enders de enders de la desena de la desena el ratio de la desena el antigad de la de LLAMA O ENVÍA WHATSAPP: 689 45 44 70

> ONLINE PRIVATE LESSONS FOR SCIENCE STUDENTS CALL OR WHATSAPP:689 45 44 70

$$
RoE_t = \underbrace{RoI_t}_{\text{rentabilidad activation}} + \underbrace{[RoI_t - k_{D,t} \cdot (1 - tax)]}_{\text{plusvalid activation activation}}
$$

#### **3. ANÁLISIS DEL GASTO DE PERSONAL**

Entre los gastos operativos aparecen los de personal, que dada su importancia, precisa de un análisis independiente.

Dos son las cuestiones que suelen plantearse con relación al personal de una empresa y con efecto sobre la contabilidad:

- En proporción al gasto que origina,  $\chi$ el personal es rentable?
- ¿Dónde debe producirse una remodelación del personal? Esta pregunta también resulta clave en épocas de crisis, puesto que uno de los gastos que una empresa tiende a disminuir es el de personal.

La idea común de las dos cuestiones anteriores no es otra que la de realizar una gestión activa del gasto de personal, para lo cual debe abordarse en la empresa la remuneración variable, puesto que ello supondría que la variación de empleos en épocas de crisis fuese menos traumática, ya que el gasto de personal se correspondería con el resultado empresarial.

Pero esta postura, que en cierta medida es social, por cuanto pretende preservar los puestos de trabajo, resulta injusta si previamente no se ha analizado correctamente el rendimiento y el coste del personal, puesto que unos trabajadores podrían ser más rentables que otros, de modo que en épocas críticas sostuviesen el empleo conjunto sin ninguna contraprestación a cambio; por ello pasamos a definir una serie de indicadores al efecto.

En primer lugar se estudiará el coste, y por tanto su repercusión, sobre la cifra de

- - -

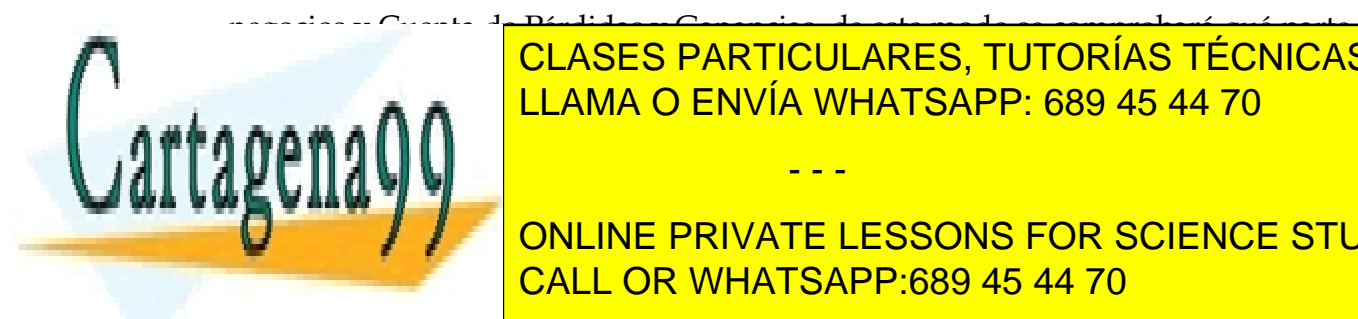

#### negocios y Cuenta de Pérdidas y Ganancias, de este modo se comprobará qué parte de los ingresos de la pago de salarios de salarios y de salarios y de salarios en la pago de salarios y de sa elevado gasto debe corresponderse con una elevada productividad del personal. CLASES PARTICULARES, TUTORÍAS TÉCNICAS ONLINE

ONLINE PRIVATE LESSONS FOR SCIENCE STUDENTS CALL OR WHATSAPP:689 45 44 70

de coste de personal, si éste es poco productivo, poco cualificado, demasiado remunerado, o todo lo contrario. También puede calcularse el coste bruto medio por empleado. Así pues estos dos indicadores del coste de personal serían:

Tasa de participación de personal = 
$$
\frac{Gastos de personal}{Ventas Netas}
$$
   
Coste medio de personal = 
$$
\frac{Gastos de personal}{Número medio de empleados}
$$

En el segundo de los ratios, previamente sería preciso estimar el número medio de empleados del período. Así, si *i* es cada grupo de trabajadores que ha trabajado en la empresa un mismo número de días (*di*) y *T<sup>i</sup>* es el número de trabajadores que componen dicho grupo *i*, será:

$$
N \text{úmero medio de empleados} = \frac{\sum_{i=1}^{n} T_i \cdot d_i}{360}
$$

Una vez estudiado el coste de personal, es preciso analizar su rendimiento en términos contables, esto es, en qué medida cada empleado colabora en la obtención del beneficio de la actividad. Un primer aspecto a destacar en esta estimación, es el relativo al tramo de la Cuenta de Pérdidas y Ganancias funcional a considerar, fijémonos que nos hemos centrado en el de explotación, ya que en principio, los tramos financieros y extraordinarios suelen ser ajenos a la labor de los empleados, puesto que vienen dados por decisiones de la alta dirección relativos al grado de apalancamiento o endeudamiento y las inversiones financieras, los primeros, y los segundos son ajenos a la propia actividad. El segundo aspecto ha tener en cuenta es el relativo a la variable contable dentro del tramo de explotación de la Cuenta de Pérdidas y Ganancias que debemos emplear para medir el rendimiento del personal; en este sentido son dos las posibilidades, bien la cifra neta de negocio,

diferenciación pensemos tan sólo en una empresa comercial y una transformadora, en una transformadora, en una mientras que en la primera la primera la primera la primera la variable en que puede incidir en que puede incidi

cuando el personal no interviene en la estructura de costes de actividad de forma

- - -

directa, o bien el beneficio de explotación (BAII), si lo hace. Para comprender esta LLAMA O ENVÍA WHATSAPP: 689 45 44 70 CLASES PARTICULARES, TUTORÍAS TÉCNICAS ONLINE

> ONLINE PRIVATE LESSONS FOR SCIENCE STUDENTS CALL OR WHATSAPP:689 45 44 70

más directamente el personal, puesto que el abastecimiento puede venir dado por acuerdos ajenos a la mayoría de trabajadores; en la entidad transformadora, al irse incorporando materiales en la cadena productiva, existe una relación directa entre los costes y la capacidad de los trabajadores. De esta forma son dos los posibles indicadores del rendimiento del personal:

> *Número medio de empleados Número medio de empleados BAII Ventas Netas*

Ahora bien, aunque este análisis pueda realizarse de forma general en la empresa, lo idóneo es efectuarlo de forma matricial, es decir, diferenciando entre niveles jerárquicos y entre secciones o departamentos en los que se divida la empresa. Así pues si *i* son las categorías en que se divide el personal de la empresa y *j* las secciones, entonces la rentabilidad-coste (RC) de la categoría *i* en la sección *j* será:

$$
RC_{i,j} = \frac{\left(\frac{BAII \text{ o Ventas netas}}{Número medio de empleados}\right)_{i,j}}{\left(\frac{Gastos de personal}{Número medio de empleados}\right)_{i,j}}
$$

Y entonces el resultado final para toda la empresa sería el siguiente:

$$
P = \begin{pmatrix} RC_{1,1} & \cdots & RC_{1,M} \\ \vdots & \ddots & \vdots \\ RC_{N,1} & \cdots & RC_{N,M} \end{pmatrix}
$$

Para aplicarlo veamos el siguiente ejemplo en el que una empresa, que ha facturado durante el período analizado 25.000 euros, dispone de la siguiente información respecto de su personal:

- - -

**Cartage** 

# CLASES PARTICULARES, TUTORÍAS TÉCNICAS ONLINE LLAMA O ENVÍA WHATSAPP: 689 45 44 70

ONLINE PRIVATE LESSONS FOR SCIENCE STUDENTS CALL OR WHATSAPP:689 45 44 70

#### Número medio de empleados:

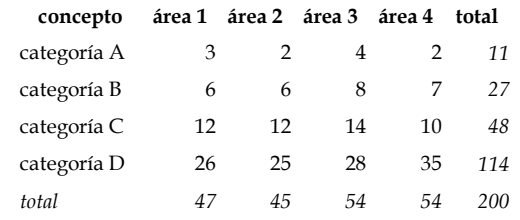

*Tabla 4. Datos del ejemplo sobre número de trabajadores* 

 $\checkmark$  Gasto total de personal:

| concepto                                                       |      | área 1 área 2 área 3 área 4 |      |      | total |
|----------------------------------------------------------------|------|-----------------------------|------|------|-------|
| categoría A                                                    | 300  | 200                         | 400  | 200  | 1100  |
| categoría B                                                    | 300  | 300                         | 400  | 350  | 1350  |
| categoría C                                                    | 360  | 360                         | 420  | 300  | 1440  |
| categoría D                                                    | 520  | 500                         | 560  | 700  | 2280  |
| total                                                          | 1480 | 1360                        | 1780 | 1550 | 6170  |
| $1 \quad \Box \quad 1 \quad 1 \quad 1 \quad 1 \quad 1 \quad 1$ |      |                             |      |      |       |

*Tabla 5. Datos del ejemplo sobre gasto de personal* 

Entonces si calculamos el coste medio por empleado y su rendimiento, este último empleando la cifra de negocio, resultaría para la categoría-A y el área-3, por ejemplo:

$$
RC_{A,3} = \frac{\frac{25000}{4}}{\frac{400}{4}} = \frac{6250}{100} = 62,5
$$

Y para el total de la empresa, el resultado gráficamente sería:

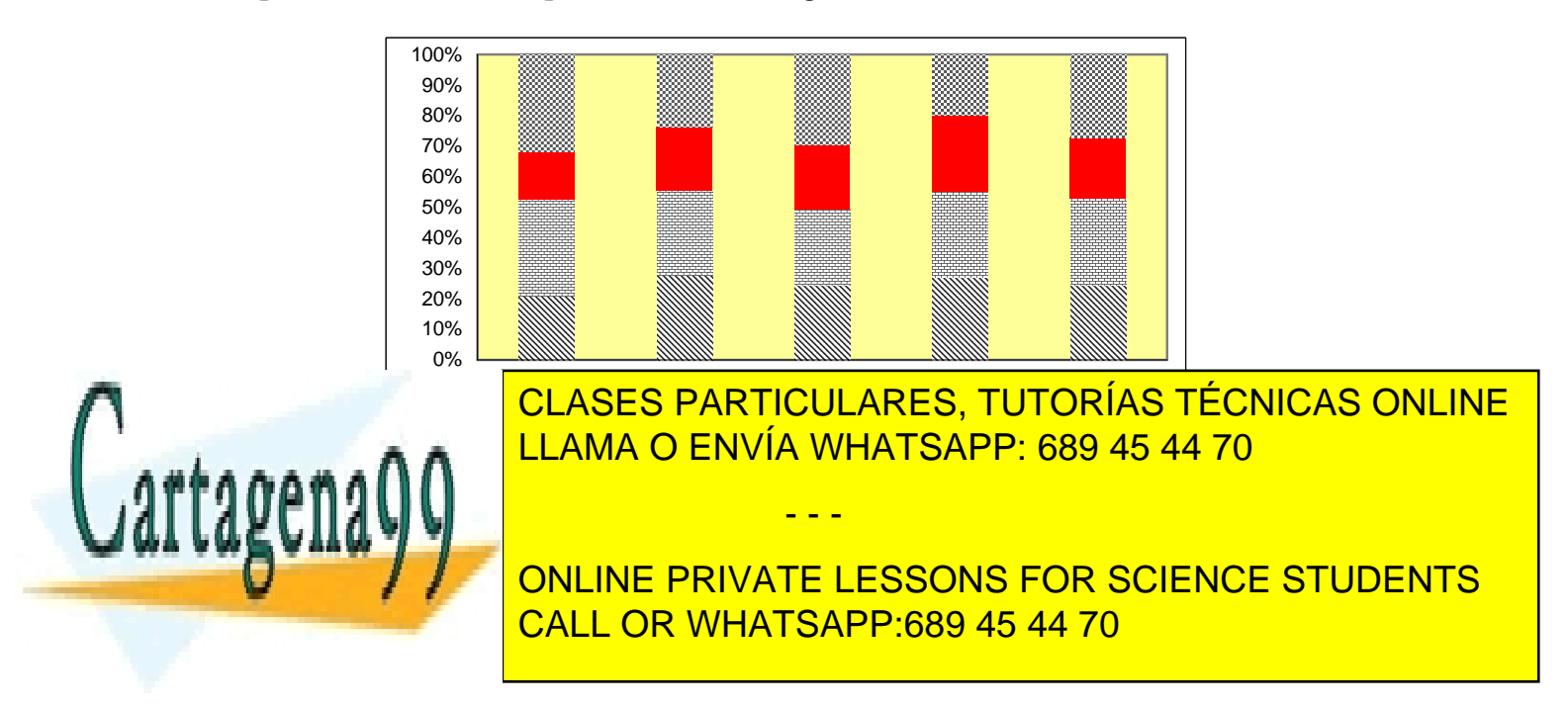

Con lo que en virtud de los resultados podemos afirmar que:

- El área 3 es la menos productiva en todas las categorías, salvo en la más baja o categoría D.
- La categoría A es la menos productiva en las áreas 1 y 3, mientras que en las áreas 2 y 4 son las categorías C y D, respectivamente, las menos productivas.

Para finalizar este apartado, hemos de indicar que esta metodología de análisis, según se ha expuesto, es general, con lo que en el supuesto de implementarse en la empresa, podría sufrir variaciones en lo referente a la particularización de las variables empleadas para medir el rendimiento del personal.

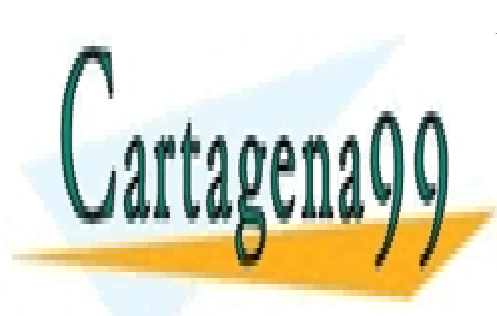

CLASES PARTICULARES, TUTORÍAS TÉCNICAS ONLINE LLAMA O ENVÍA WHATSAPP: 689 45 44 70

ONLINE PRIVATE LESSONS FOR SCIENCE STUDENTS CALL OR WHATSAPP:689 45 44 70

www.cartagena99.com no se hace responsable de la información contenida en el presente documento en virtud al Artículo 17.1 de la Ley de Servicios de la Sociedad de la Información y de Comercio Electrónico, de 11 de julio de 2002. Si la información contenida en el documento es ilícita o lesiona bienes o derechos de un tercero háganoslo saber y será retirada.

- - -